ORCID Primer (Faculty and Students) — 1

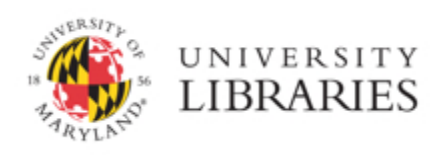

# ORCID Primer *for* Faculty and Students

Prepared by:

Karl Nilsen Research Data Librarian University of Maryland Libraries knilsen@umd.edu

Updated 2014-07-14

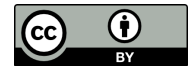

This work is licensed under the Creative Commons Attribution 4.0 Unported License. To view a copy of this license, visit [http://creativecommons.org/licenses/by/4.0/deed.en\\_US.](http://www.google.com/url?q=http%3A%2F%2Fcreativecommons.org%2Flicenses%2Fby%2F4.0%2Fdeed.en_US&sa=D&sntz=1&usg=AFQjCNEvmV9oHPcOZrS4zr71itp0hUXcJg)

#### **Key Points**

**1.** An ORCID identifier is a unique, numeric identifier for individual researchers and creators. ORCID stands for *Open Researcher and Contributor ID*.

• ORCID was created to reconcile name ambiguity and variants, helping you get recognition and credit for all your work.

**2.** You can use an ORCID identifier to build a profile of your publications, creative works, data, and other products. [Example.](http://www.google.com/url?q=http%3A%2F%2Forcid.org%2F0000-0001-6728-7745&sa=D&sntz=1&usg=AFQjCNGCGlVQAC5n_aZBQZ3tzwWE7_GiDw)

• The ORCID system has been designed to synchronize with journals, funding agencies, data repositories, and other information systems, with the long-term goal of substantially reducing the effort associated with manuscript submission, grant proposal submission, CV maintenance, and other activities. A wide variety of prominent research organizations and publishers have [integrated](http://www.google.com/url?q=http%3A%2F%2Forcid.org%2Forganizations%2Fintegrators%2Fcurrent&sa=D&sntz=1&usg=AFQjCNHS4zaEVSH7QoWecc4jrpkk6c9gzQ) their systems with ORCID, and many more integrations are in [development](http://www.google.com/url?q=http%3A%2F%2Forcid.org%2Forganizations%2Fintegrators%2Fintegration-chart&sa=D&sntz=1&usg=AFQjCNHZwDeEs6vxZxBCdVP7Aw8mhyMdTw).

**3.** Major journals and funding agencies support ORCID. Quite a few journals request ORICD identifiers with manuscript submissions, and many more will in the near future. Funding agencies will also request ORCID identifiers with grant proposals.

**5.** The completeness of your ORCID profile depends on your diligence in maintaining and updating it. While a lot of information can be added automatically from Researcher ID, Scopus, and other sources, you may have to add and edit some information manually.

**5.** ORCID is free for individual faculty and students.

# **What is ORCID?**

ORCID is the *Open Researcher and Contributor ID* ([http://orcid.org/\)](http://www.google.com/url?q=http%3A%2F%2Forcid.org%2F&sa=D&sntz=1&usg=AFQjCNH8eBStG0AvmynSd3lRZmXtSx4ovA). ORCID is a non-profit organization funded by institutional memberships, grant-making organizations, and a wide variety of research organizations and publishers.

# **What is an ORCID identifier?**

An ORCID identifier is a persistent, unique, numeric identifier for individual researchers and creators. For example:

Karl Nilsen is 0000-0002-0698-9687

An ORCID identifier distinguishes you from researchers and creators with the same or similar names. For example, take a look at ["Cheng](https://www.google.com/url?q=https%3A%2F%2Forcid.org%2Forcid-search%2Fquick-search%2F%3FsearchQuery%3Dcheng%2520li&sa=D&sntz=1&usg=AFQjCNEpWs8eZ4DeLzYmbMlxDRxkFd5K4w) Li" or ["Jennifer](https://www.google.com/url?q=https%3A%2F%2Forcid.org%2Forcid-search%2Fquick-search%2F%3FsearchQuery%3Djennifer%2520smith&sa=D&sntz=1&usg=AFQjCNHB-GjTQjjMizzDD7_LxuYZOlzABw) Smith" in the ORCID database.

ORCID is similar to ResearcherID, Scopus Author ID, ISNI, and other systems for identifying and distinguishing researchers and creators, but ORCID is rapidly becoming a universal system. ORCID can bring together disparate publication data and interoperate with a wide variety of information systems.

# **Major publishers and funding agencies support ORCID**

ORCID is growing rapidly and has many supporters. The most prominent supporters include Nature, Science, PNAS, PLOS, Elsevier, Springer, Wiley, IEEE, ACM, DOE, NIH, FDA, AGU, and the Wellcome Trust. $<sup>1</sup>$ </sup>

It is widely anticipated that most high-impact journals will request ORCID identifiers with every manuscript submission. Currently, more than one thousand journals request ORCID identifiers with manuscript submissions.<sup>2</sup>

http://orcid.org/organizations/integrators/integration-chart

<sup>1</sup> [https://orcid.org/statistics;](https://www.google.com/url?q=https%3A%2F%2Forcid.org%2Fstatistics&sa=D&sntz=1&usg=AFQjCNEc9ipVzqdHuYLQPZ8gOn-UOuI4qg) [http://www.orcidlive.org/;](http://www.google.com/url?q=http%3A%2F%2Fwww.orcidlive.org%2F&sa=D&sntz=1&usg=AFQjCNG94j12Eo-r6I9cIytrrVzkcK1dJQ)

<sup>2</sup> [http://sites.nationalacademies.org/PGA/cs/groups/pgasite/documents/webpage/pga\\_088153.pdf](http://www.google.com/url?q=http%3A%2F%2Fsites.nationalacademies.org%2FPGA%2Fcs%2Fgroups%2Fpgasite%2Fdocuments%2Fwebpage%2Fpga_088153.pdf&sa=D&sntz=1&usg=AFQjCNFacTSw3RViLWxDvsaZo5yJ_IqVAw)

Submitting a manuscript with an ORCID identifier will likely be optional for the next few years, but may become a customary or even mandatory part of the submission process at some point.

It is also anticipated that funding agencies will request ORCID identifiers with every grant proposal and award. The federal agencies are currently developing a [cross-agency](http://www.google.com/url?q=http%3A%2F%2Frbm.nih.gov%2Fprofile_project.htm%2520&sa=D&sntz=1&usg=AFQjCNEcm1A_0IsPJKr45WVWEIRgAsmZGA) researcher profile system (intended to replace the current biographical sketch system) that will incorporate ORCID identifiers.

Overall, a wide variety of research organizations and publishers hav[e](http://www.google.com/url?q=http%3A%2F%2Forcid.org%2Forganizations%2Fintegrators%2Fcurrent&sa=D&sntz=1&usg=AFQjCNHS4zaEVSH7QoWecc4jrpkk6c9gzQ) [integrated](http://www.google.com/url?q=http%3A%2F%2Forcid.org%2Forganizations%2Fintegrators%2Fcurrent&sa=D&sntz=1&usg=AFQjCNHS4zaEVSH7QoWecc4jrpkk6c9gzQ) their systems with ORCID, and many more are [planning](http://www.google.com/url?q=http%3A%2F%2Forcid.org%2Forganizations%2Fintegrators%2Fintegration-chart&sa=D&sntz=1&usg=AFQjCNHZwDeEs6vxZxBCdVP7Aw8mhyMdTw) [integrations.](http://www.google.com/url?q=http%3A%2F%2Forcid.org%2Forganizations%2Fintegrators%2Fintegration-chart&sa=D&sntz=1&usg=AFQjCNHZwDeEs6vxZxBCdVP7Aw8mhyMdTw)

### **How will you benefit from ORCID?**

**1.** ORCID helps you get recognition and credit for all your work by reconciling name ambiguity and variants. You can think of an ORCID identifier as a DOI for individual researchers and creators. By reducing or resolving name ambiguity problems, ORCID helps you maintain authoritative, unambiguous links between your identity and your works.

• As the following examples illustrate, name ambiguity and variants are significant problems for accurate credit:

Ambiguity problems:

- Lei Zhang (Winston-Salem State University)
- Lei Zhang (Dartmouth College)
- Lei Zhang (North Dakota State University)
- Lei Zhang (University of Warwick)
- Lei Zhang (University of Maryland)

Variants problems:

Katherine Patterson Katherine Elizabeth Patterson Katherine E. Patterson

Kathy Patterson K. Patterson K.E. Patterson Katherine Ross (maiden name) K. Ross (maiden name)

**2.** You can use ORCID to maintain a database of publications, patents, creative works, grants, and other products. Your database is called an ORCID *profile*. Here's an example of an [ecologist's](http://www.google.com/url?q=http%3A%2F%2Forcid.org%2F0000-0001-6728-7745&sa=D&sntz=1&usg=AFQjCNGCGlVQAC5n_aZBQZ3tzwWE7_GiDw) profile and a [physicist's](http://www.google.com/url?q=http%3A%2F%2Forcid.org%2F0000-0002-2615-8573&sa=D&sntz=1&usg=AFQjCNEFTj4PTwvSNuLxlPdRh69555eXrw) [profile.](http://www.google.com/url?q=http%3A%2F%2Forcid.org%2F0000-0002-2615-8573&sa=D&sntz=1&usg=AFQjCNEFTj4PTwvSNuLxlPdRh69555eXrw)

● You can easily import data from databases, publishers, and other biographical systems. For example, you can import data from Researcher ID, Scopus, ISNI, CrossRef, and others.

**3.** Increasingly, you will be able to automatically import data from your ORCID profile into publication databases, data repositories, metrics systems, and experts databases, substantially reducing the effort and time associated with manual copying.

● For example, if you submit a grant proposal to the NIH, you will be able to import information from your ORCID profile into [SciENcv](http://www.google.com/url?q=http%3A%2F%2Frbm.nih.gov%2Fprofile_project.htm&sa=D&sntz=1&usg=AFQjCNG97-ITX3LncedMqcH2OVkBPW1S8g). In addition, you can import your ORCID profile into [ImpactStory](https://www.google.com/url?q=https%3A%2F%2Fimpactstory.org%2F&sa=D&sntz=1&usg=AFQjCNEIQTvKMb2-5xxFtwnW9NzHvTGJfQ) to automatically aggregate information about downloads, citations, and social media mentions associated with your work.

**4.** With your permission, journals, publishers, data repositories, libraries, or other organizations will be able to update your ORCID profile automatically.

● For example, a journal could automatically add information about a new article to your ORCID profile, or the UMD Libraries could add a new **[DRUM](http://www.google.com/url?q=http%3A%2F%2Fdrum.lib.umd.edu%2F&sa=D&sntz=1&usg=AFQjCNHB7eT_RQoURVkCO_2MtpUkbqqduw)** (Digital Repository at the University of Maryland) submission to your ORCID profile.

**4.** ORCID will reduce the steps associated with manuscript submission and data repository submission.

● Journals, publishers, data repositories, and other organizations will be able to pre-populate submission information with data from your ORCID profile, reducing the amount of time required to create a submission.

#### **What are the limitations of ORCID?**

While the ORCID system can import data from a wide range of databases, you may have to add and edit at least some data manually in order to create a complete profile.

Until there is seamless integration between the vast majority of publishers and the ORCID system, the completeness of your ORCID profile will depend on your diligence in maintaining and updating it.

### **How much does ORCID cost?**

ORCID is free for individual researchers, creators, and students.

### **Learn more**

Visit the ORCID [website](https://www.google.com/url?q=https%3A%2F%2Forcid.org%2Fcontent%2Finitiative&sa=D&sntz=1&usg=AFQjCNERNVg-Bj0CB_ii9y5T_xThnqrmXw)

*[Scientists,](http://www.google.com/url?q=http%3A%2F%2Fwww.nature.com%2Fnews%2Fscientists-your-number-is-up-1.10740&sa=D&sntz=1&usg=AFQjCNGTuL1a1azDTncHK9d1CykcLsLQAA) Your Number is Up*. Nature, 31 May 2012. doi:10.1038/485564a

#### **Create your ORCID identifier: [Register](https://www.google.com/url?q=https%3A%2F%2Forcid.org%2Fregister&sa=D&sntz=1&usg=AFQjCNHhKD1nAEXC0Ghd2nFw0DeJaqDaNQ)**